## **Hafize Özal Ortaokulu 2019 – 2020 Eğitim Öğretim Yılı Bilişim Teknolojileri ve Yazılım Dersi I. Dönem I. Yazılı Sınavı**

**1.** "**Yeşil bayrak tıklandığında** başlangıç konumu olarak belirlenmiş önce **x:-151 y:-110 konumuna gidip** oradan **8 sn de x:0 y: 0 konumuna gider."** Yukarıdaki açıklama hangi kod bloğuna aittir**?**

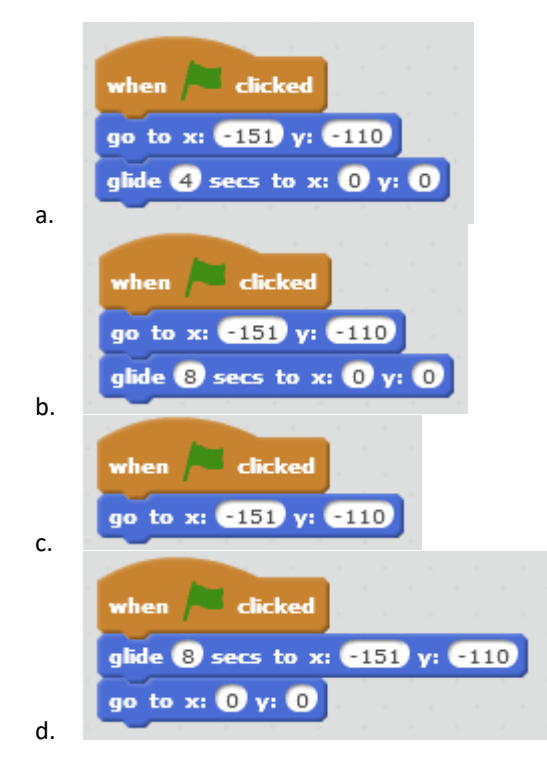

**2.** Aşağıdaki kod bloğunun açıklaması aşağıdakilerden hangisidir?

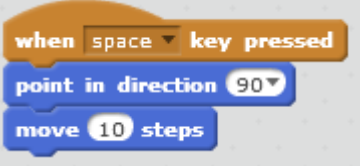

- a. Klavyede sağ yön tuşuna basıldığında sağa doğru dön ve 10 adım git.
- b. Klavyede boşluk tuşuna basıldığında sağa doğru dön ve 10 adım git.
- c. Klavyede aşağı yön tuşuna basıldığında aşağı doğru dön ve 10 adım git.
- d. Klavyede yukarı yön tuşuna basıldığında sağa dön ve 10 adım git.
- **3.** *"Eğer kedi ağaca yaklaşıyorsa miyav desin."* Bu ifadeyi anlatan komut bloğunda aşağıdaki komutlardan hangisi kesin vardır?

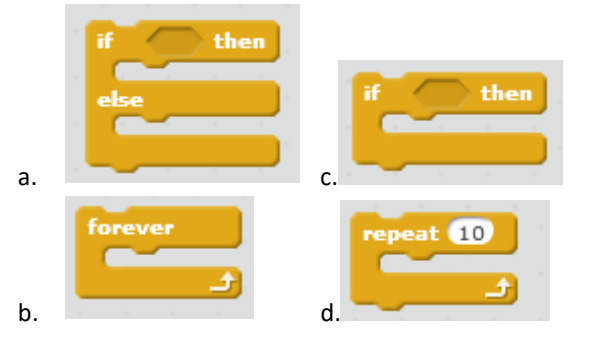

**4.** Oyunumuzda asıl karakterimizin meyvelere yaklaştığında meyvelerin sahneden **kaybolmasını** ( **Gizlenmesini** )sağlayan komut aşağıdakilerden hangisidir?

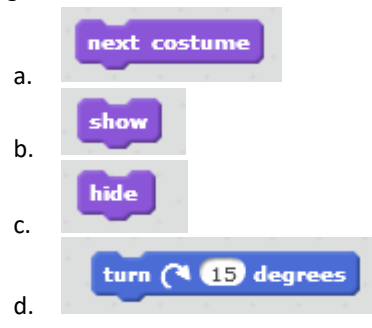

**5.** Alp yaptığı oyunda space tuşuna basıldığında renk değiştirmek istiyor. Bunun için bir **değişken** oluşturup ismini **hak** olarak ayarlamak istiyor. **Hangi grubu kullanmalıdır.?**

a. Variables

- b. Motion
- c. Looks
- 
- d. Events

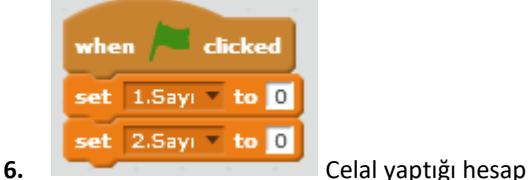

makinesinde verdiği komutun anlamı

- aşağıdakilerden hangisinde **doğru** verilmiştir?
	- a. Bayrağa basıldığında, 2 adet değişken oluşturmuştur.
	- b. Bayrağa basıldığında 1.Sayı değişkenine ve 2.Sayı değişkenine 0 değeri **atamıştır**.
	- c. Bayrağa basıldığında her iki değişkeni de 1 arttırmaktadır.
	- d. Bayrağa basıldığında 1.Sayı değişkenine ve 2.Sayı değişkenine 1 değeri **atamıştır**.
- **7.** Scratch programında hazırlanan çalışmaları kaydetmek için hangi menü kullanılır?
	- **a.** File --- > New
	- **b.** File --- > Save
	- **c.** File --- > Save To Your Computer
	- **d.** Edit --- > Save

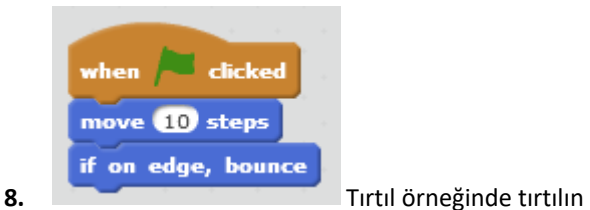

**sürekli** hareket etmeleri için yandaki koda aşağıdaki komutlardan hangisi eklenmelidir?

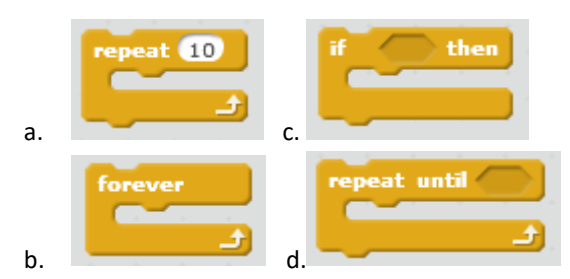

**9.** Scratch programında karakterin **girilen saniyede** girilen x ve y koordinatına **gitmesini** sağlayan blok aşağıdakilerden hangisidir?

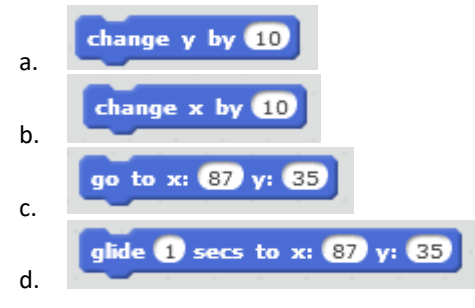

**10.** Scratch programında, aşağıdaki kodların hangisi programda çalışan bütün komutları **durdurur**?

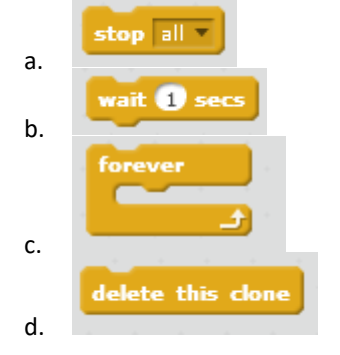

**11.** Celal yapmış olduğu Tırtıl oyununda tırtılın **yönünü değiştirmek** istiyor. Aşağıdaki komutlardan hangisini kullanmalıdır?

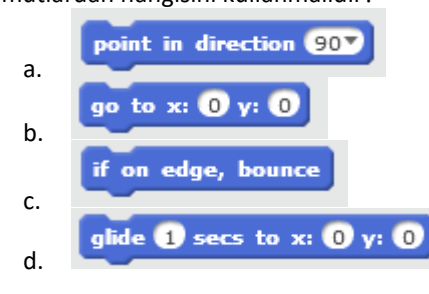

**12.** Ahmet yapmış olduğu programda klavyeden boşluk ( **Space** ) tuşuna basıldığında bir olayın gerçekleşmesini istemektedir. Aşağıdaki komutlardan hangisini kullanması gerekmektedir?

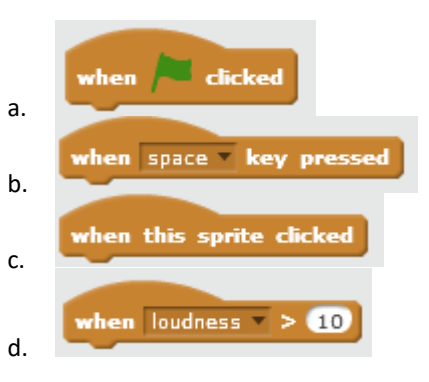

**13.** Yapılmak istenen aşağıdakilerden hangisinde doğru verilmiştir.

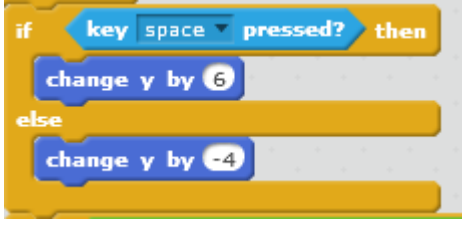

- **e. SPACE Tuşuna** basıldığında karakterimizin **y değeri 6 artmakta**, basılmadığında **4 azalmaktadır.**
- **f. SAĞ YÖN Tuşuna** basıldığında karakterimizin **y değeri 6 artmakta**, basılmadığında **4 azalmaktadır**.
- **g.** SPACE Tuşuna basıldığında karakterimizin **y değeri 7 artmakta**, basılmadığında **3 azalmaktadır.**
- **h.** SPACE Tuşuna basıldığında karakterimizin **y değeri 6 artmaktadır**.
- **14.** Karakterimiz koordinat düzleminde (129,-52) koordinatlarına gittiğinde, şekilde belirtilen

rakamlardan hangisinin olduğu

**bölgede yer alır?** a. 1 b. 2

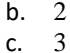

d. 4

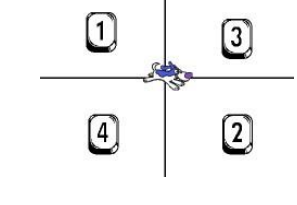

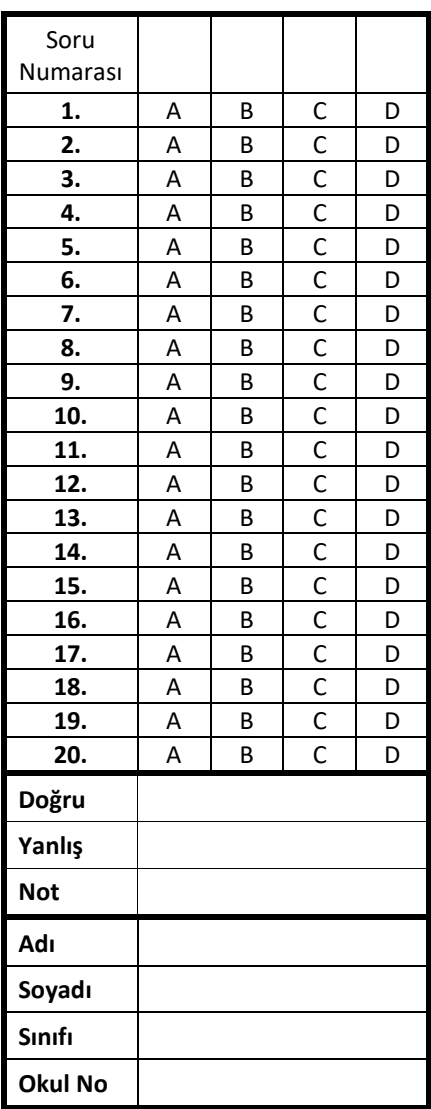